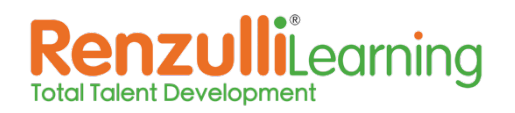

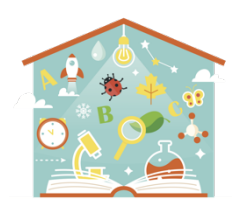

## **Getting Started with Renzulli Learning 10 Easy Steps**

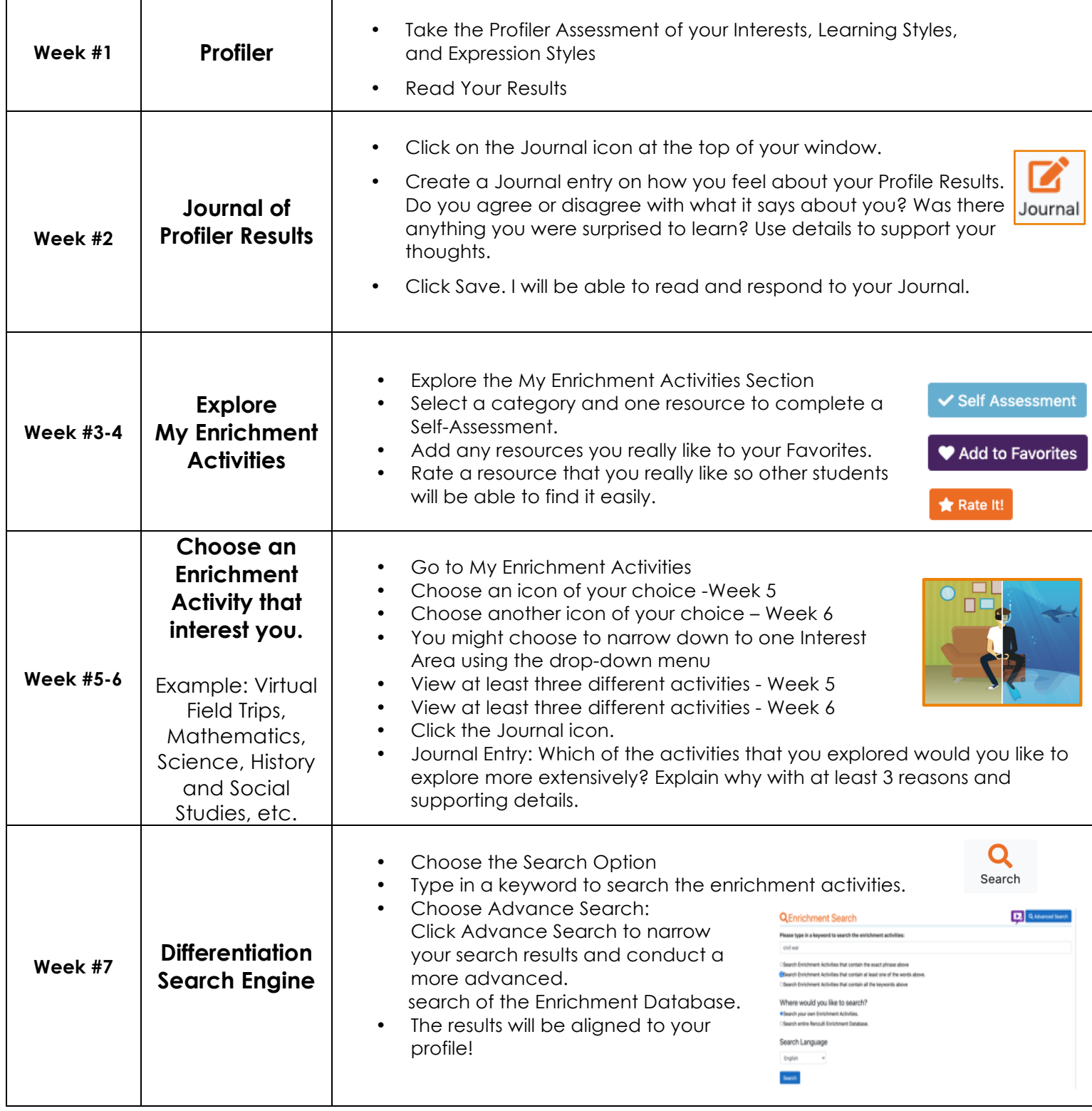

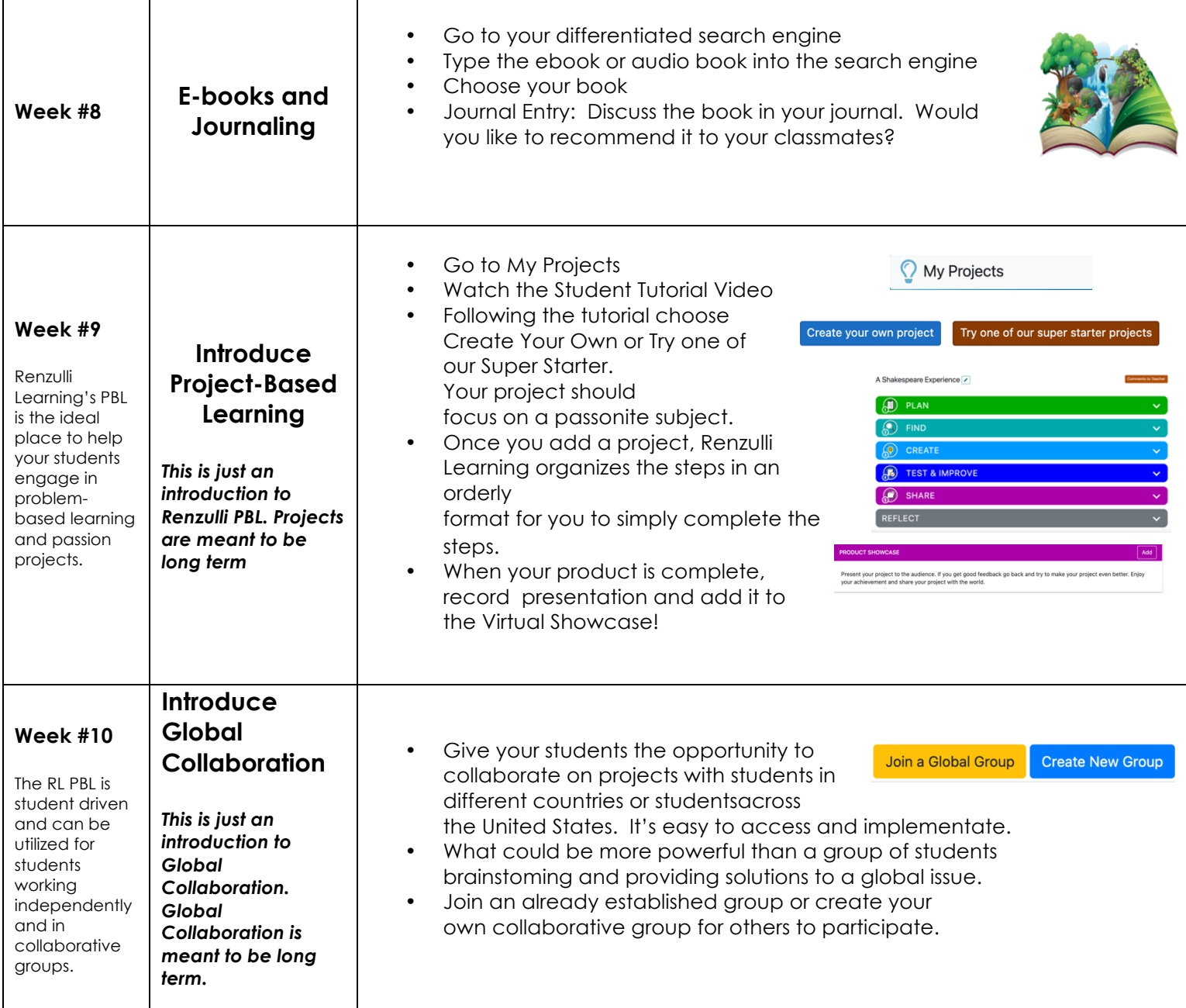